# **randword**

*Release 2.11.1*

**Dec 16, 2022**

# Contents:

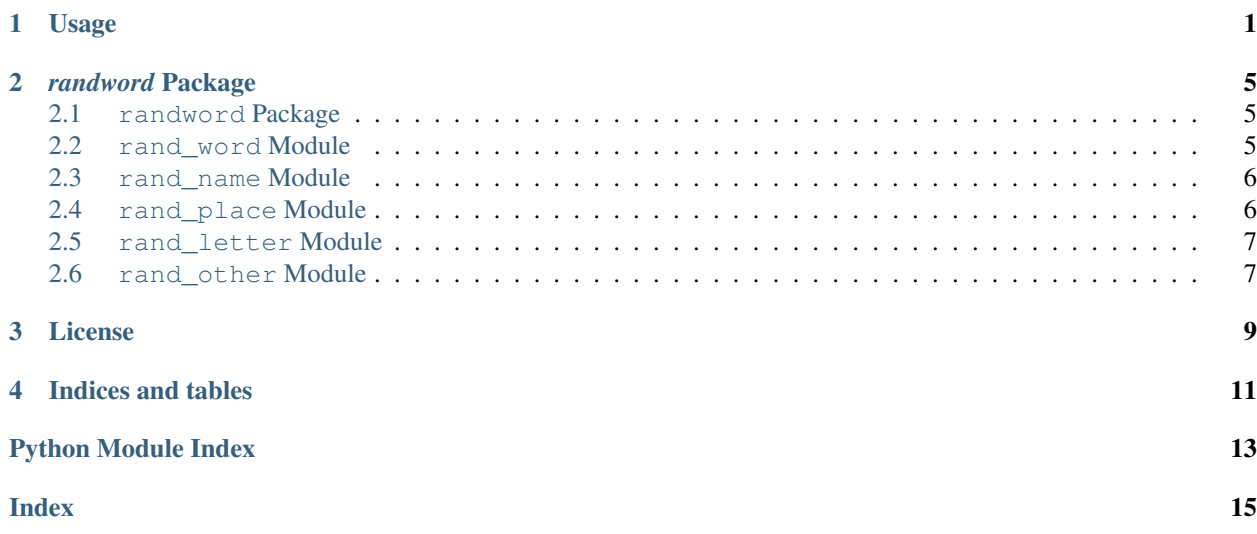

# Usage

#### <span id="page-4-0"></span>Random words:

```
>>> from randword import word
>>> word()
'concession'
>>> word(include_pos=['adj'])
'accentual'
>>> word(include_pos=['adj', 'verb'])
'immaterialize'
>>> word(exclude_pos=['adj', 'adv', 'noun', 'pron', 'verb'])
'even if'
>>> word(min_word_len=20)
'magnetic line of force'
>>> word(max_word_len=3)
'use'
>>> word(min_word_len=4, max_word_len=5)
'Sepia'
>>> word(word_len=5)
'buggy'
>>> word(starts_with="ly")
'lymphopoiesis'
>>> word(ends_with="en")
'ten'
```
(continues on next page)

**>>>** word(starts\_with="un", ends\_with="e")

(continued from previous page)

```
'untouchable'
>>> word(pattern="ten")
'finiteness'
>>> word(starts_with="e", ends_with="n", pattern="non")
'enigma canon'
>>> word(count=3)
['Mozambican', 'demythologization', 'incontestable']
>>> word(3, include_pos=['adj'])
['discriminable', 'excrescent', 'noncivilized']
>>> word(3, ['adj', 'verb'])
['Ptolemaic', 'masonic', 'tangled']
>>> word(4, exclude_pos=['adj', 'adv', 'noun', 'pron', 'verb'])
['beneath', 'now that', 'upon', 'yup']
>>> word(2, min_word_len=20)
['plasma thromboplastin antecedent',
'United States House of Representatives']
>>> word(count=5, max_word_len=3)
['say', 'Ofo', 'rag', 'act', 'N']
>>> word(3, min_word_len=4, max_word_len=5)
['alga', 'butch', 'nark']
>>> word(2, word_len=7)
['kinesis', 'outcrop']
>>> word(3, starts_with="ly")
['lysogeny', 'lymphoblastic leukemia', 'lyceum']
>>> word(3, ends_with="en")
['genus Pecten', 'Dinesen', 'Eigen']
>>> word(3, starts_with="un", ends_with="e")
['unchaste', 'undersize', 'unprotective']
>>> word(3, pattern="ten")
['lichtenoid eczema', 'potential unit', 'minuteness']
>>> word(count=2, starts_with="e", ends_with="n", pattern="non")
['enigma canon', 'epiphenomenon']
```
#### Random names:

```
>>> from randword import name, surname, fullname
>>> name()
'Ethelred'
```
(continues on next page)

(continued from previous page)

```
>>> name(gender='m')
'Elden'
>>> name(gender='f')
'Julee'
>>> name(count=4)
['Claudie', 'Trisha', 'Griffith', 'Annamarie']
>>> name(4, 'm')
['Helmuth', 'Collins', 'Ulrich', 'Zebedee']
>>> surname()
'Quicksall'
>>> surname(4)
['Shahan', 'Eickhoff', 'Akamiro', 'Giovanelli']
>>> fullname()
'Charmane Bitzel'
>>> fullname(gender='m')
'Nevin Mcnaught'
>>> fullname(gender='f')
'Sophia Comans'
>>> fullname(count=2)
['Annetta Tiso', 'Babette Velazquez']
>>> fullname(2, 'm')
['Thaxter Vanhofwegen', 'Timmie Coray']
```
Random sequences, letters and digits:

```
>>> from randword import sequence, letter, digits
>>> sequence()
'8OOBn9XN'
>>> sequence(5)
['hcre1hlC', 'jXTIqVAU', '6BwH7sUM', '2nAvHVh8', '6OANP6dO']
>>> sequence(5, 3)
['Tdv', '8Q0', 'HKG', 'K7X', 'Rwi']
>>> letter()
\mathbf{I}^{\bullet}>>> letter(10)
['D', 'M', 'N', 'j', 'h', 't', 'L', 'H', 'X', 'p']
```
(continues on next page)

(continued from previous page)

```
>>> digit()
'8'
>>> digit(10)
['1', '3', '6', '7', '5', '9', '4', '8', '2', '0']
```
Random places:

```
>>> from randword import country, city
>>> country()
'Romania'
>>> country(4)
['Lithuania', 'Ethiopia', 'Romania', 'Cyprus']
>>> city()
'Charlotte'
>>> city(4)
['Scottsdale', 'Jefferson', 'Vero Beach', 'Gainesville']
```
#### Some other random stuff:

```
>>> from randword import magic_8ball, flip_coin
>>> magic_8ball()
Ask me a question:
 Will the weather be good tomorrow?
Thinking...
 Cannot predict now.
Would you like to ask another question? [Y/N] n
Come back if you have questions.
>>> flip_coin()
False
>>> flip_coin()
True
```
## *randword* Package

### <span id="page-8-4"></span><span id="page-8-1"></span><span id="page-8-0"></span>**2.1 randword Package**

<span id="page-8-3"></span>The Python module for generating random English words.

### <span id="page-8-2"></span>**2.2 rand\_word Module**

```
randword.rand_word.word(count: Optional[int] = None, include_pos: Optional[List[str]] = None, ex-
                                    clude_pos: Optional[List[str]] = None, word_len: Optional[int] = None,
                                    min_word_len: int = 1, max_word_len: Optional[int] = None, starts_with:
                                    Optional[str] = None, ends_with: Optional[str] = None, pattern: Op-
                                    \text{tional}[str] = \text{None} \rightarrow \text{Union}[str, \text{List}[str]]Returns a random English word or a list of words
```
Abbreviation "pos" means "part of speech"

#### Parameters

- **count** (int, optional) The number of words to be generated. Defaults to None.
- **include\_pos** (list of str, optional) List of parts of speech that will be included in the generation. Defaults to *None*
- **exclude\_pos** (list of str, optional) List of parts of speech that will be excluded in the generation. Defaults to *None*
- **word\_len** (int, optional) Specifies the length of a word. Ignores the *min\_word\_len* and *max\_word\_len* parameters. Defaults to *None*
- **min\_word\_len** (int, optional) The minimum word length. Defaults to *1*
- **max\_word\_len** (int, optional) The maximum word length. Defaults to *None*
- **starts\_with** (str, optional) The pattern with which the word begins. Defaults to *None*
- <span id="page-9-2"></span>• **ends** with  $(str, optional)$  – The pattern with which the word ends. Defaults to *None*
- **pattern** (str, optional) The pattern that should be contained in the word. Defaults to *None*

Returns A random English word if *count* is *None* or a list of them if *count* is not *None*

Return type Union[str, List[str]]

**Raises** IndexError – If the word was not found or if the desired number of words was not found

#### <span id="page-9-0"></span>**2.3 rand\_name Module**

randword.rand\_name.**fullname**(*count: Optional[int] = None*, *gender: Optional[str] = None*)  $\rightarrow$ Union[str, List[str]]

Returns a random fullname or a list of them

#### Parameters

- **count** (int, optional) The number of fullnames to be generated. Defaults to *None*
- **gender** (str) Specifies the fullname of which gender will be generated. Defaults to *None*

Returns A random fullname if *count* is *None* or a list of random fullnames if *count* is not *None*

Return type Union[str, List[str]]

randword.rand\_name.**name**(*count: Optional[int] = None*, *gender: Optional[str] = None*) → Union[str, List[str]] Returns a random first name or a list of them

**Parameters** 

- **count** (int, optional) The number of names to be generated. Defaults to *None*
- **gender** (str, optional) Specifies the name of which gender will be generated. Defaults to *None*

Returns A random first name if *count* is *None* or a list of random first names if *count* is not *None*

Return type Union[str, List[str]]

```
randword.rand_name.surname(count: Optional[int] = None) \rightarrow Union[str, List[str]]
     Returns a random surname or a list of them
```
**Parameters count** (int, optional) – The number of surnames to be generated. Defaults to *None*

Returns A random surname if *count* is *None* or a list of surnames if *count* is not *None*

Return type Union[str, List[str]]

### <span id="page-9-1"></span>**2.4 rand\_place Module**

```
randword.rand_place.city(count: Optional[int] = None) → Union[str, List[str]]
     Returns a random city or a list of them
```
Parameters **count** (int, optional) – The number of cities to be generated. Defaults to *None*

<span id="page-10-2"></span>Returns A random city if *count* is *None* or a list of cities if *count* is not *None*

Return type Union[str, List[str]]

randword.rand\_place.**country**(*count: Optional[int] = None*) → Union[str, List[str]] Returns a random country or a list of a random countries

> **Parameters count** (int, optional) – The number of countries to be generated. Defaults to *None*

Returns A random country if *count* is *None* or a list of countries if *count* is not *None*

Return type Union[str, List[str]]

#### <span id="page-10-0"></span>**2.5 rand\_letter Module**

randword.rand letter.**digit**(*count: Optional[int] = None*)  $\rightarrow$  Union[str, List[str]] Returns a random digit

Parameters **count** (int, optional) – The number of digits to be generated. Defaults to *None*

Returns A single digit if *count* is *None* or a list of digits if *count* is not *None*

Return type Union[str, List[str]]

randword.rand\_letter.**letter**(*count: Optional[int] = None*) → Union[str, List[str]] Returns a random ASCII letter or a list of them

Parameters **count** (int, optional) – The number of letters to be generated. Defaults to *None*

Returns An ASCII letter if *count* is *None* or a list of letters if *count* is not *None*

Return type Union[str, List[str]]

randword.rand\_letter.**sequence**(*count: Optional[int] = None*, *length: int = 8*) → Union[str, List[str]]

Returns a random sequence consisting of ASCII symbols and digits or a list of a random sequences

#### **Parameters**

• **count** (int, optional) – The number of sequances to be generated. Defaults to *None*

• **length** (int, optional) – The length of the sequence. Defaults to *8*

Returns The sequence if *count* is *None* or a list of sequences if *count* is not *None*

Return type Union[str, List[str]]

#### <span id="page-10-1"></span>**2.6 rand\_other Module**

randword.rand other.**flip coin**()  $\rightarrow$  int

randword.rand\_other.**getrandbits** $(k) \rightarrow x$ . Generates an int with k random bits.

randword.rand\_other.**magic\_8ball**() → None

randword.rand\_other.**random**()  $\rightarrow$  x in the interval [0, 1).

### License

#### <span id="page-12-0"></span>MIT License

Copyright (c) 2020 Artyom Bezmenov

Permission is hereby granted, free of charge, to any person obtaining a copy of this software and associated documentation files (the "Software"), to deal in the Software without restriction, including without limitation the rights to use, copy, modify, merge, publish, distribute, sublicense, and/or sell copies of the Software, and to permit persons to whom the Software is furnished to do so, subject to the following conditions:

The above copyright notice and this permission notice shall be included in all copies or substantial portions of the Software.

THE SOFTWARE IS PROVIDED "AS IS", WITHOUT WARRANTY OF ANY KIND, EXPRESS OR IMPLIED, INCLUDING BUT NOT LIMITED TO THE WARRANTIES OF MERCHANTABILITY, FITNESS FOR A PAR-TICULAR PURPOSE AND NONINFRINGEMENT. IN NO EVENT SHALL THE AUTHORS OR COPYRIGHT HOLDERS BE LIABLE FOR ANY CLAIM, DAMAGES OR OTHER LIABILITY, WHETHER IN AN ACTION OF CONTRACT, TORT OR OTHERWISE, ARISING FROM, OUT OF OR IN CONNECTION WITH THE SOFT-WARE OR THE USE OR OTHER DEALINGS IN THE SOFTWARE.

Indices and tables

- <span id="page-14-0"></span>• genindex
- modindex
- search

# Python Module Index

#### <span id="page-16-0"></span>r

randword, [5](#page-8-3) randword.rand\_letter, [7](#page-10-0) randword.rand\_name, [6](#page-9-0) randword.rand\_other, [7](#page-10-1) randword.rand\_place, [6](#page-9-1) randword.rand\_word, [5](#page-8-2)

## Index

# <span id="page-18-0"></span>C

city() (*in module randword.rand\_place*), [6](#page-9-2) country() (*in module randword.rand\_place*), [7](#page-10-2)

# D

digit() (*in module randword.rand\_letter*), [7](#page-10-2)

## F

flip\_coin() (*in module randword.rand\_other*), [7](#page-10-2) fullname() (*in module randword.rand\_name*), [6](#page-9-2)

# G

getrandbits() (*in module randword.rand\_other*), [7](#page-10-2)

## L

letter() (*in module randword.rand\_letter*), [7](#page-10-2)

## M

magic\_8ball() (*in module randword.rand\_other*), [7](#page-10-2)

# N

name() (*in module randword.rand\_name*), [6](#page-9-2)

# R

```
random() (in module randword.rand_other), 7
randword (module), 5
randword.rand_letter (module), 7
randword.rand_name (module), 6
randword.rand_other (module), 7
randword.rand_place (module), 6
randword.rand_word (module), 5
```
# S

sequence() (*in module randword.rand\_letter*), [7](#page-10-2) surname() (*in module randword.rand\_name*), [6](#page-9-2)

## W

word() (*in module randword.rand\_word*), [5](#page-8-4)